Аннотация к рабочей программе дисциплины «Инженерная и компьютерная графика» Документ подписан простой электронной подписью Информация о владельце: ФИО: Емельянов Сергей Геннадьевич Должность: ректор Дата подписания: 21.03.2024 08:43:26 Уникальный программный ключ: 9ba7d3e34c012eba476ffd2d064cf2781953be730df2374d16f3c0ce536f0fc6

Цель преподавания дисциплины

Формирование профессиональной культуры выполнения чертежей, под которой понимается готовность и способность личности использовать в профессиональной деятельности приобретенную совокупность знаний, умений и навыков при выполнении чертежей, автоматизации проектирования и компьютерного моделирования.

Задачи изучения дисциплины:

– обучение правилам оформления рабочей документации;

– развитие навыков выполнения и чтения чертежей;

– формирование навыков использования графических систем при выполнении чертежей;

– ознакомление с основами построения графических изображений в системах автоматизированного проектирования;

– развитие восприятия, представления и творческого мышления в поиске объёмно-пространственных форм посредством графического моделирования.

Индикаторы компетенций, формируемые в результате освоения дисциплины ПК-1 Способен участвовать в разработке и оформлении градостроительного раздела проектной документации

ПК 1.3 Использует средства автоматизации архитектурно-строительного проектирования и компьютерного моделирования

### Разделы дисциплины

Введение. Инженерная и компьютерная графика. Правила оформления чертежей. Краткие сведения из истории начертательной геометрии. Методы проецирования. Эпюр Монжа. Точка в четвертях и октантах. Конструкторская документация. Элементы геометрии деталей. Проекционное черчение. Основные положения ГОСТ 2.305-2008 «Изображения-виды, разрезы, сечения» Аксонометрические проекции. Введение в компьютерные технологии и графику.

Интерфейс AutoCAD. AutoCAD. Слои. Команды рисования. Объектная привязка. Команды редактирования. Выполнение сопряжений Настройка размеров. ГОСТ 2-307-2011 «Нанесение размеров*»*. ГОСТ 2.306-68 Обозначения графических материалов. Мировая и пользовательская система координат. Проектирование 3D модели.

# МИНОБРНАУКИ РОССИИ

### Юго-Западный государственный университет

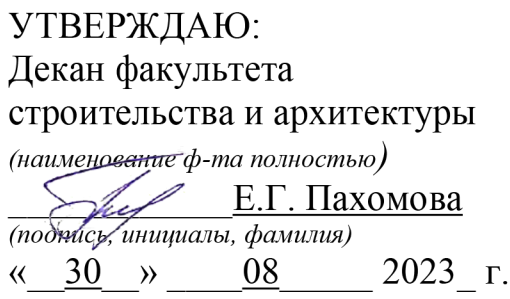

# РАБОЧАЯ ПРОГРАММА ДИСЦИПЛИНЫ

Инженерная и компьютерная графика

(наименование дисциплины)

 $\sim 10^{-11}$ 

 $\mathcal{L}^{\text{max}}_{\text{max}}$ 

# ОПОП ВО 07.03.01 Архитектура

шифр и наименование направления подготовки (специальности)

### направленность (профиль, специализация) «Архитектура промышленных зданий»

(наименование профиля, специализации или магистерской программы)

форма обучения

 $($ очная, очно-заочная, заочная)

очная

Рабочая программа дисциплины «Введение в направление подготовки и планирование профессиональной карьеры» составлена в соответствии с ФГОС ВО бакалавриат по направлению подготовки 07.03.01 Архитектура на основании учебного плана ОПОП ВО 07.03.01 Архитектура, направленность (профиль, специализация) «Архитектура промышленных зданий», одобренного Ученым советом Юго-Западного государственного университета (протокол № 9 от 27.02.2023  $\Gamma$ .).

Рабочая программа дисциплины «Введение в направление подготовки и планирование профессиональной карьеры» обсуждена и рекомендована  $\bf K$ реализации в образовательном процессе для обучения студентов по ОПОП ВО 07.03.01 Архитектура, направленность (профиль, специализация) «Архитектура промышленных зданий» на заседании кафедры архитектуры, градостроительства и графики, протокол № 1«29» 08 2023 г.

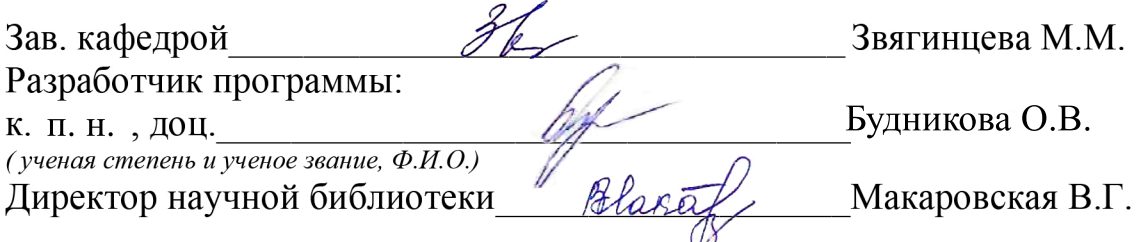

Рабочая программа пересмотрена, обсуждена и рекомендована к реализации в образовательном процессе на основании учебного планаОПОП ВО 07.03.01 Архитектура, направленность (профиль, специализация) «Архитектура промышленных зданий», одобренного Ученым советом университета (протокол № .... «....» \_\_\_\_\_ 20\_\_\_ г.), на заседании кафедры архитектуры, градостроительства и графики

Зав. кафедрой

Рабочая программа пересмотрена, обсуждена и рекомендована к реализации в образовательном процессе на основании учебного плана ОПОП ВО 07.03.01 Архитектура, направленность (профиль, специализация) «Архитектура промышленных зданий», одобренного Ученым советом университета (протокол № .... «....» 20 г.), на заседании кафедры архитектуры, градостроительства и графики

Зав. кафедрой

Рабочая программа пересмотрена, обсуждена и рекомендована к реализации в образовательном процессе на основании учебного плана ОПОП ВО 07.03.01 Архитектура, направленность (профиль, специализация) «Архитектура промышленных зданий», одобренного Ученым советом университета (протокол № .... «....» \_\_\_\_\_ 20\_\_\_ г.),на заседании кафедры архитектуры, градостроительства и графики

Зав. кафедрой

**1 Цель и задачи дисциплины. Перечень планируемых результатов обучения по дисциплине, соотнесенных с планируемыми результатами освоения основной профессиональной образовательной программы** 

### **1.1 Цель дисциплины**

Формирование профессиональной культуры выполнения чертежей, под которой понимается готовность и способность личности использовать в профессиональной деятельности приобретенную совокупность знаний, умений и навыков при выполнении чертежей, автоматизации проектирования и компьютерного моделирования.

### **1.2 Задачи дисциплины**

1. Обучение правилам оформления рабочей документации;

2. Развитие навыков выполнения и чтения чертежей;

3. Формирование навыков использования графических систем при выполнении чертежей;

4. Ознакомление с основами построения 3d моделей;

5. Развитие восприятия, представления и творческого мышления в поиске объёмно-пространственных форм посредством графического моделирования.

### **1.3 Перечень планируемых результатов обучения по дисциплине, соотнесенных с планируемыми результатами освоения основной профессиональной образовательной программы**

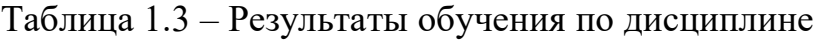

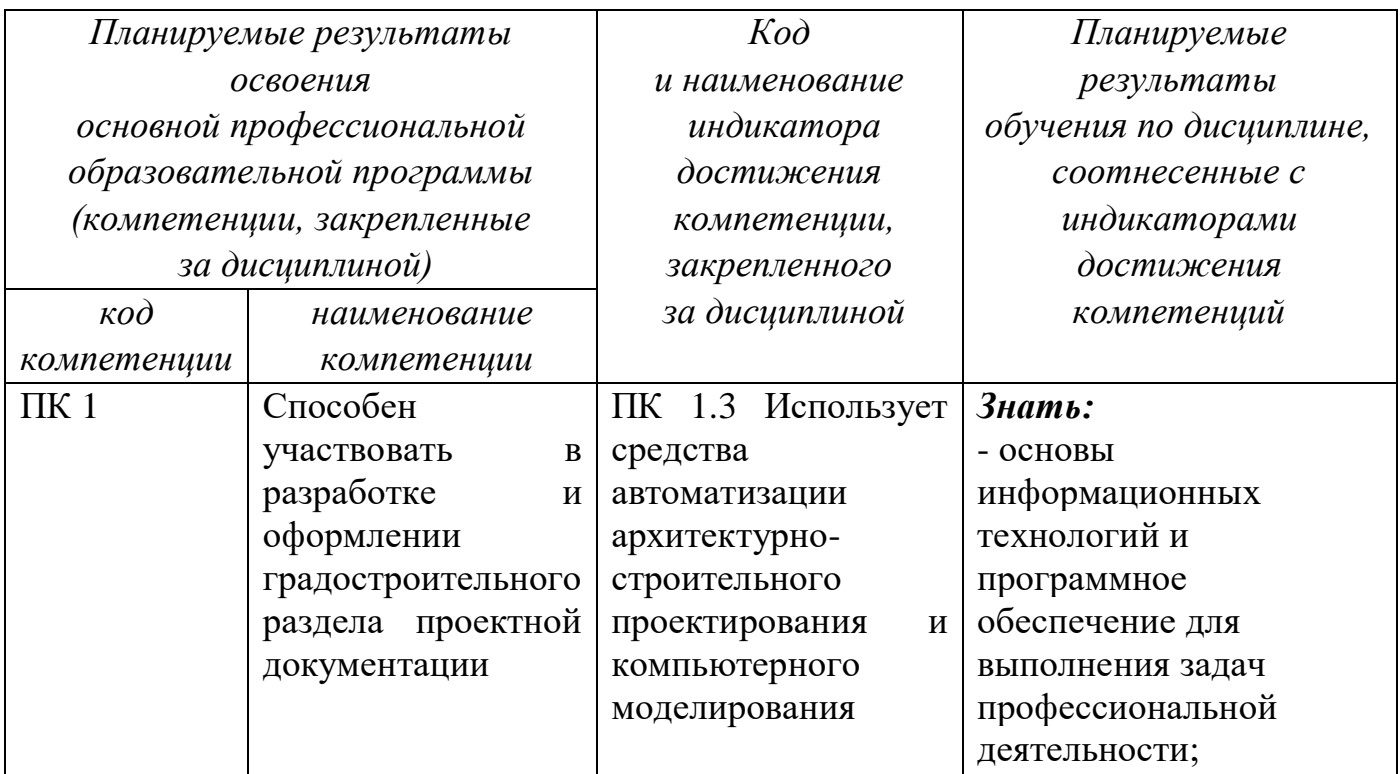

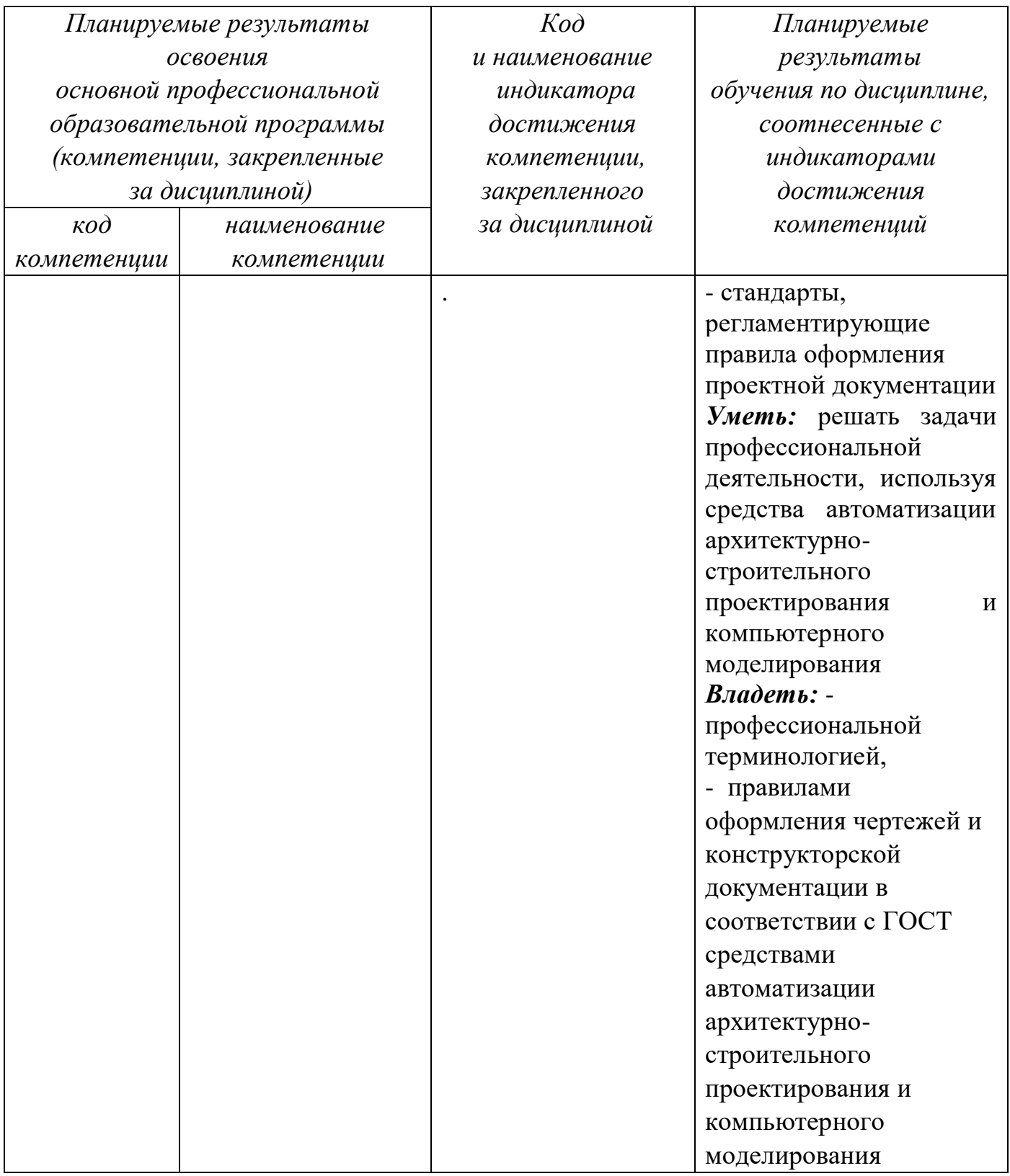

# 2 Указание места дисциплины в структуре основной профессиональной образовательной программы

дисциплина «<u>Инженерная и компьютерная графика</u>» входит в часть,<br>формируемой участниками образовательных отношений блока 1 «Дисциплины

(модули») основной профессиональной образовательной программы – программы бакалавриата 07.03.01 Архитектура (профиль, специализация) «Архитектура общественных и жилых зданий». Дисциплина изучается на 1 курсе в 2 семестре.

### **3 Объем дисциплины в зачетных единицах с указанием количества академических или астрономических часов, выделенных на контактную работу обучающихся с преподавателем (по видам учебных занятий) и на самостоятельную работу обучающихся**

Общая трудоемкость (объем) дисциплины составляет 4 зачетные единицы (з.е.), 144 академических часа.

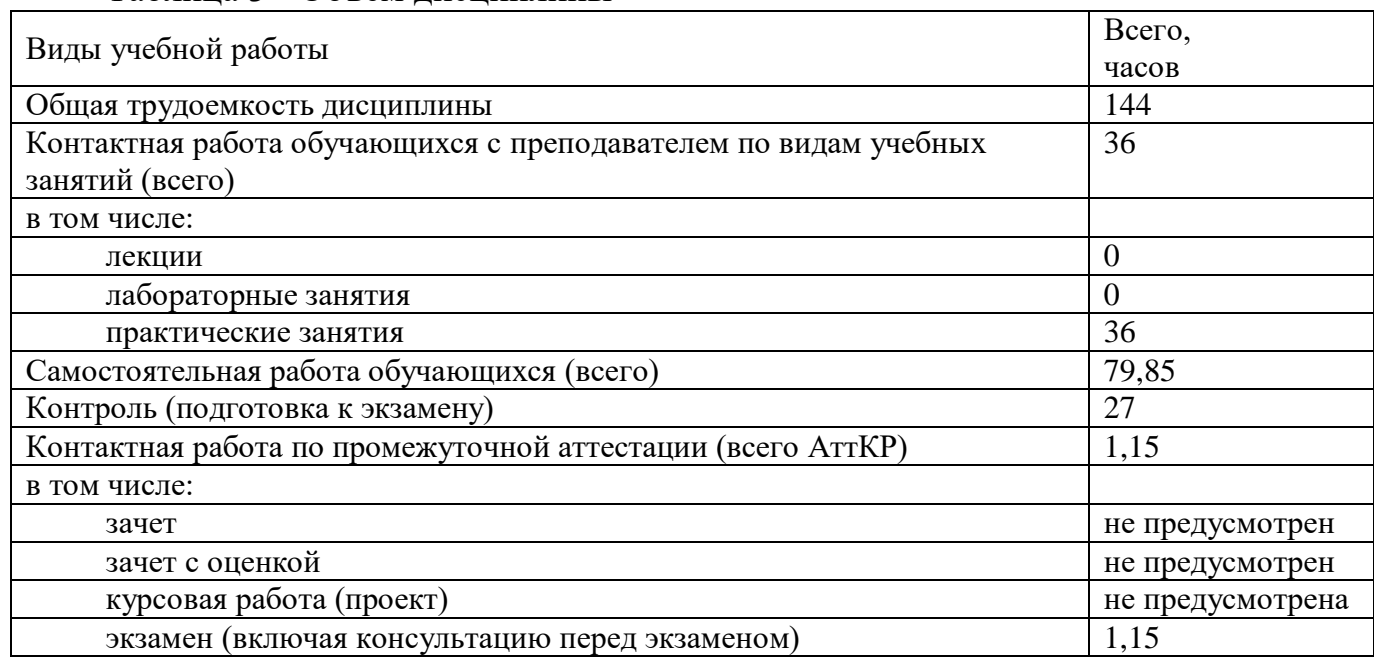

Таблица 3 - Объем дисциплины

### **4 Содержание дисциплины, структурированное по темам (разделам) с указанием отведенного на них количества академических часов и видов учебных занятий**

#### **4.1 Содержание дисциплины**

Таблица 4.1.1 – Содержание дисциплины, структурированное по темам (разделам)

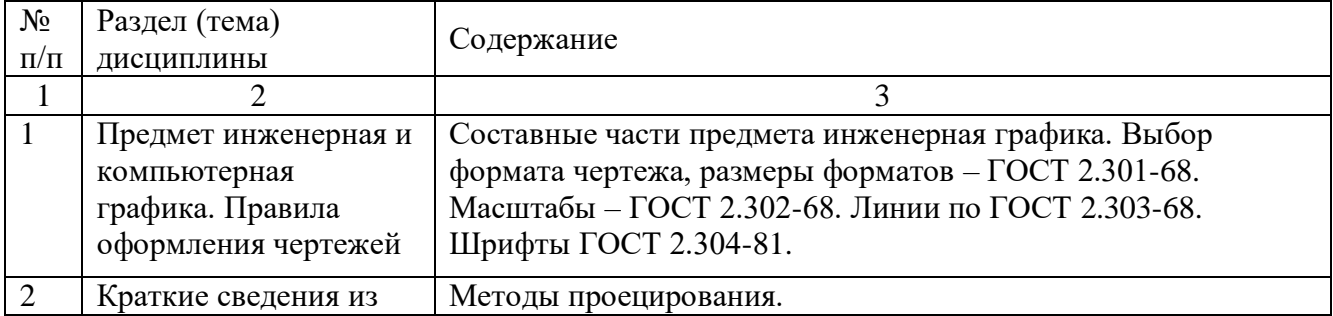

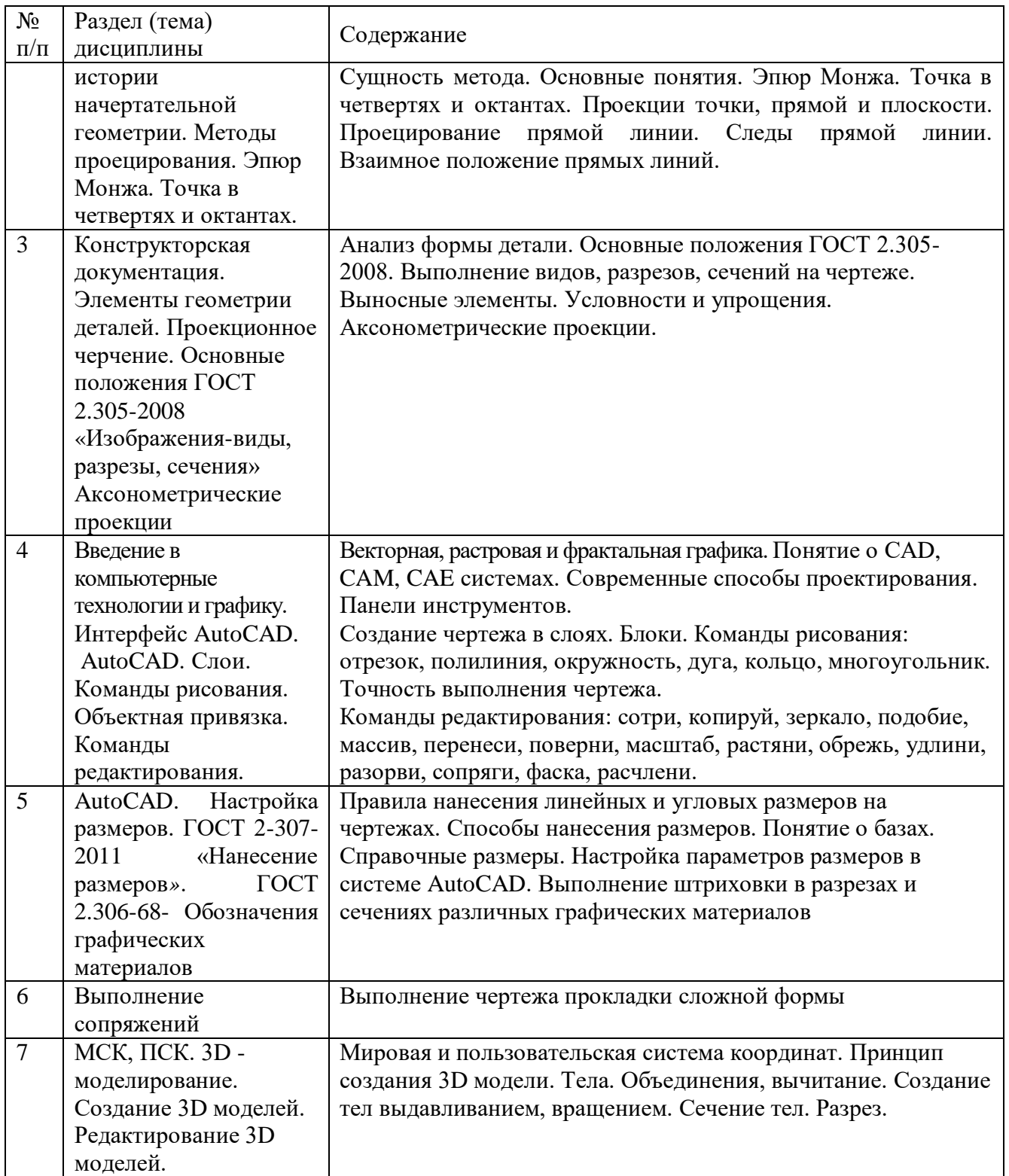

# Таблица 4.1.2 –Содержание дисциплины и его методическое обеспечение

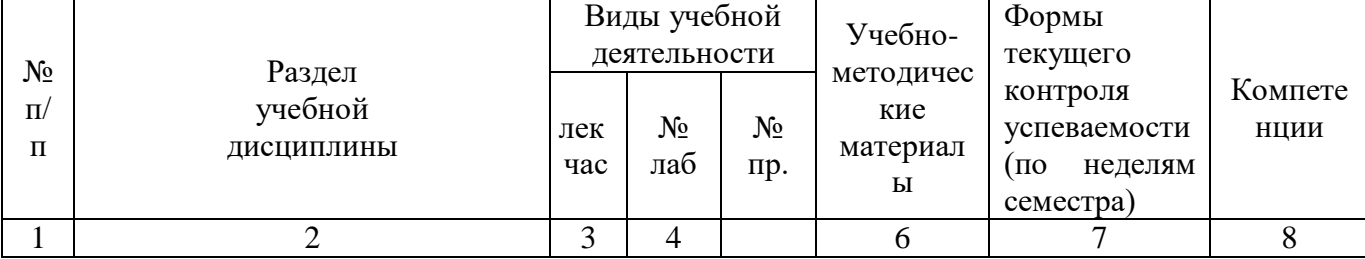

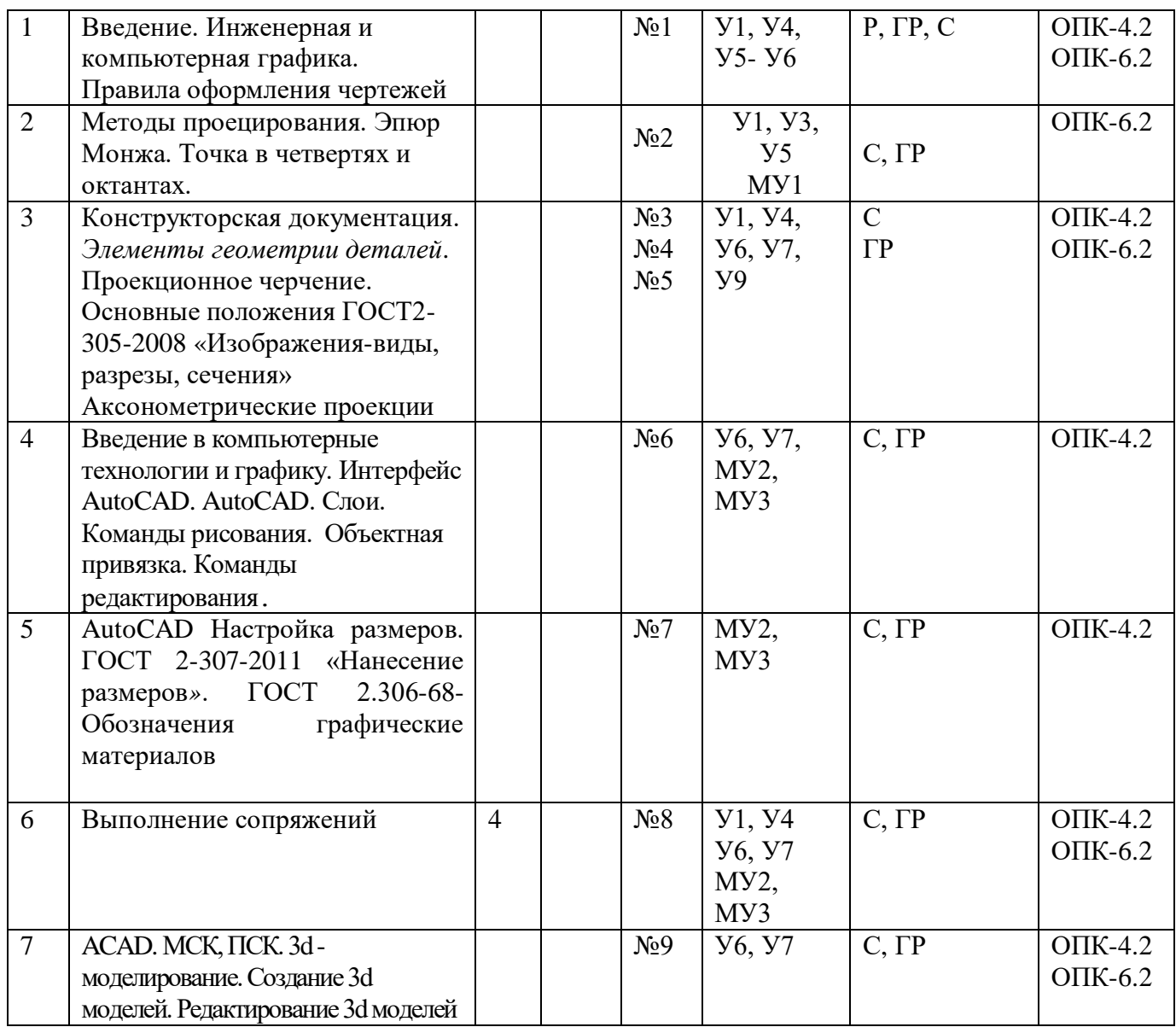

С – собеседование, Т – тест, ГР- графическая работа

# **4.2 Лабораторные работы и (или) практические занятия**

# **4.2.1 Практические занятия**

# Таблица 4.2.1 – Практические занятия

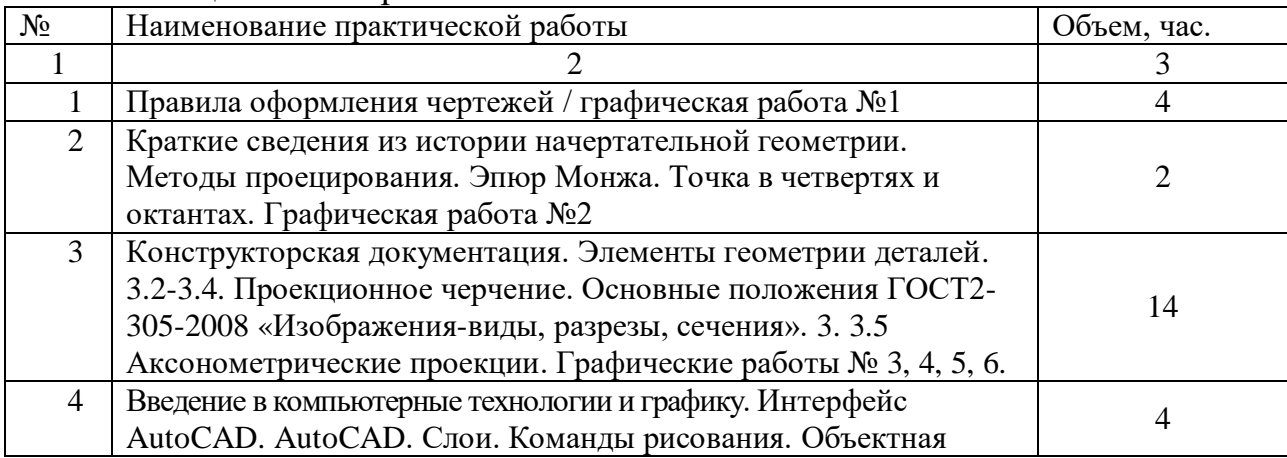

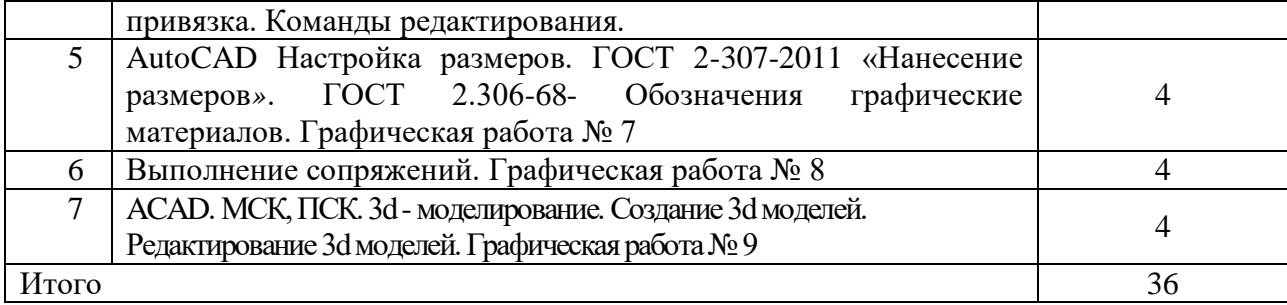

### **4.3 Самостоятельная работа студентов (СРС)**

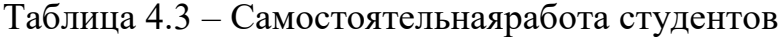

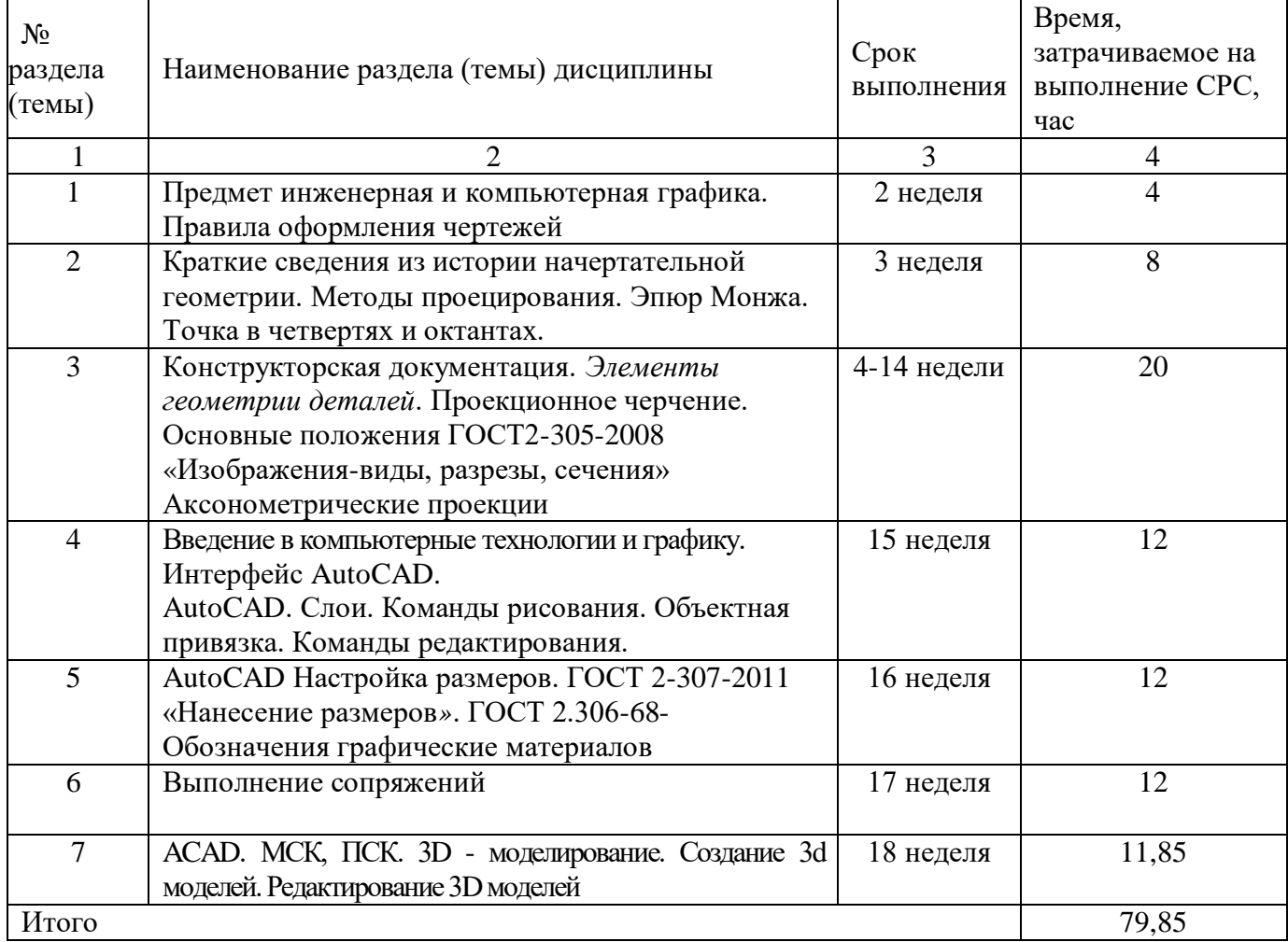

### **5 Перечень учебно-методического обеспечения для самостоятельной работы обучающихся по дисциплине**

Студенты могут при самостоятельном изучении отдельных тем и вопросов дисциплин пользоваться учебно-наглядными пособиями, учебным оборудованием и методическими разработками кафедры в рабочее время, установленное Правилами внутреннего распорядка работников.

Учебно-методическое обеспечение для самостоятельной работы обучающихся по данной дисциплине организуется:

*библиотекой университета:*

 библиотечный фонд укомплектован учебной, методической, научной, периодической, справочной и художественной литературой в соответствии с УП и данной РПД;

 имеется доступ к основным информационным образовательным ресурсам, информационной базе данных, в том числе библиографической, возможность выхода в Интернет.

*кафедрой:*

 путем обеспечения доступности всего необходимого учебнометодического и справочного материала;

 путем предоставления сведений о наличии учебно-методической литературы, современных программных средств.

путем разработки:

– методических рекомендаций, пособий по организации самостоятельной работы студентов;

– тем рефератов;

– вопросов к зачету;

–методических указаний к выполнению лабораторных работ и т.д.

*типографией университета:*

– помощь авторам в подготовке и издании научной, учебной и методической литературы;

– удовлетворение потребности в тиражировании научной, учебной и методической литературы.

### **6 Образовательные технологии. Технологии использования воспитательного потенциала дисциплины**

Реализация компетентностного подхода предусматривает широкое использование в образовательном процессе активных и интерактивных форм проведения занятий в сочетании с внеаудиторной работой с целью формирования универсальных, общепрофессиональных и профессиональных компетенций обучающихся.

Таблица 6.1 – Интерактивные образовательные технологии, используемые при проведении аудиторных занятий

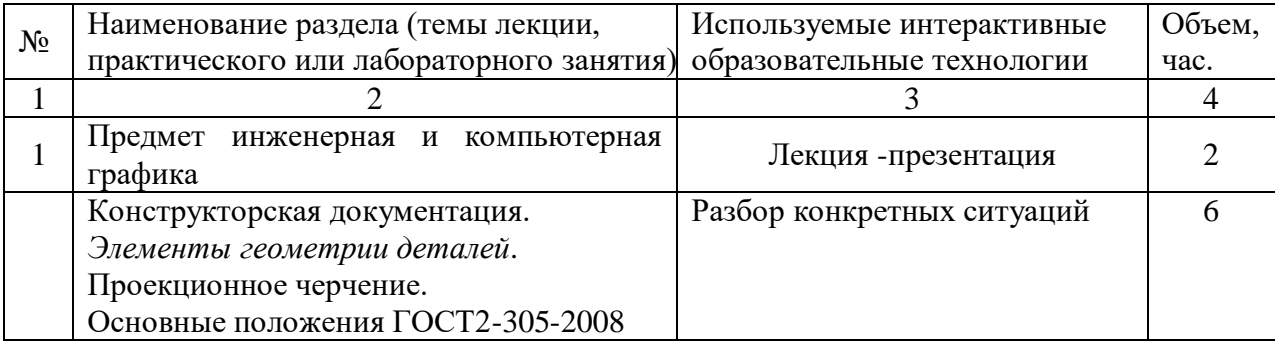

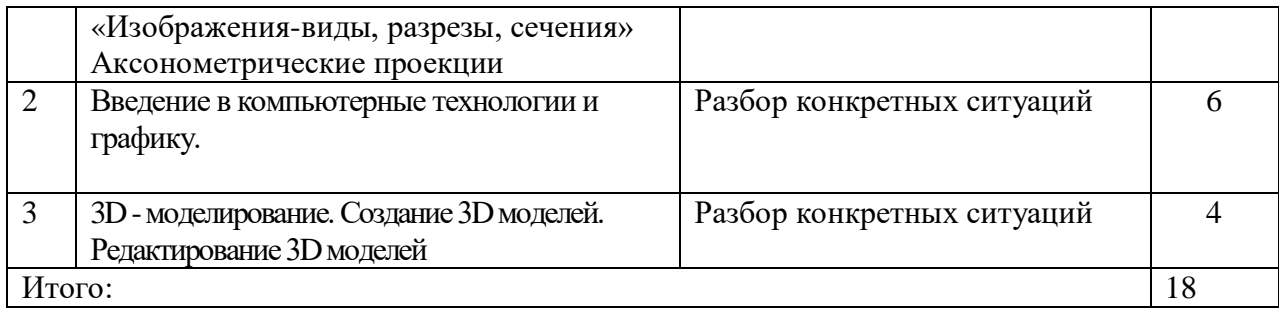

Содержание дисциплины обладает значительным воспитательным потенциалом, поскольку в нем аккумулирован исторический и современный социокультурный и (или) научный опыт человечества. Реализация воспитательного потенциала дисциплины осуществляется в рамках единого образовательного и воспитательного процесса и способствует непрерывному развитию личности каждого обучающегося. Дисциплина вносит значимый вклад в формирование общей и (или) профессиональной культуры обучающихся. Содержание дисциплины способствует гражданскому, правовому, экономическому, профессиональнотрудовому, культурно-творческому воспитанию обучающихся.

Реализация воспитательного потенциала дисциплины подразумевает:

 целенаправленный отбор преподавателем и включение в материал для практических занятий содержания, демонстрирующего обучающимся образцы настоящего научного подвижничества создателей и представителей данной отрасли науки (производства, экономики, культуры), высокого профессионализма ученых (представителей производства, деятелей культуры), их ответственности за результаты и последствия деятельности для природы, человека и общества; примеры подлинной нравственности людей, причастных к развитию науки, культуры, экономики и производства, а также примеры высокой духовной культуры, патриотизма, гражданственности, гуманизма, творческого мышления*;*

 применение технологий, форм и методов преподавания дисциплины, имеющих высокий воспитательный эффект за счет создания условий для взаимодействия обучающихся с преподавателем, другими обучающимися, представителями работодателей (командная работа, проектное обучение, разбор конкретных ситуаций, решение кейсов, мастер-классы и др.)*;*

 личный пример преподавателя, демонстрацию им в образовательной деятельности и общении с обучающимися за рамками образовательного процесса высокой общей и профессиональной культуры.

Реализация воспитательного потенциала дисциплины на учебных занятиях направлена на поддержание в университете единой развивающей образовательной и воспитательной среды. Реализация воспитательного потенциала дисциплины в ходе самостоятельной работы обучающихся способствует развитию в них целеустремленности, инициативности, креативности, ответственности за результаты своей работы – качеств, необходимых для успешной социализации и профессионального становления.

7 Фонд оценочных средств для проведения промежуточной аттестации обучающихся по дисциплине

7.1 Перечень компетенций с указанием этапов их формирования в процессе освоения основной профессиональной образовательной программы

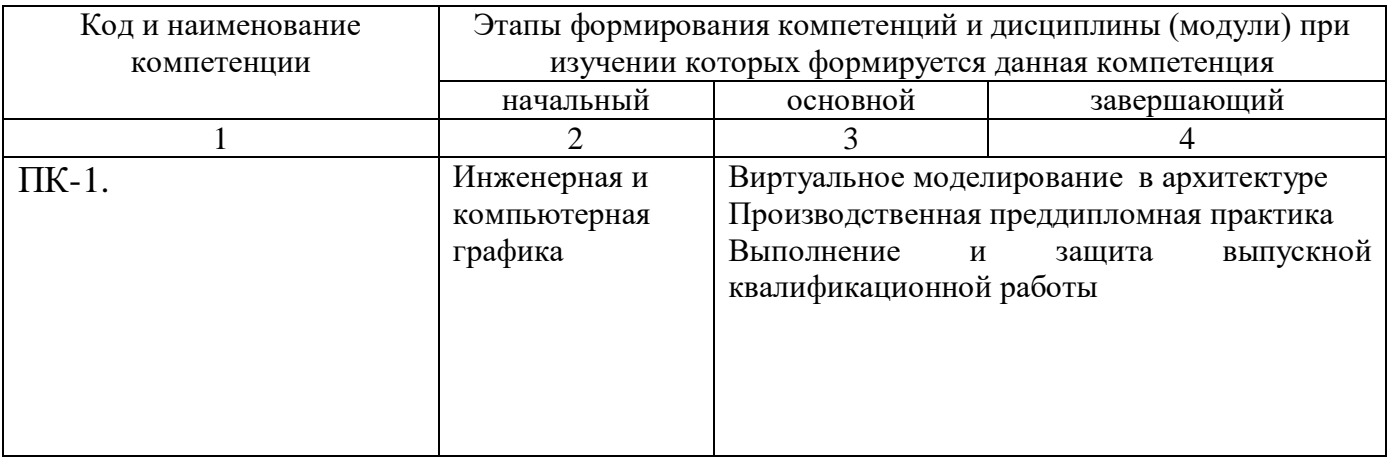

#### $7.2$ Описание показателей и критериев оценивания компетенций на различных этапах их формирования, описание шкал оценивания

Таблица 7.2 - Показатели и критерии оценивания компетенций, шкала оценивания

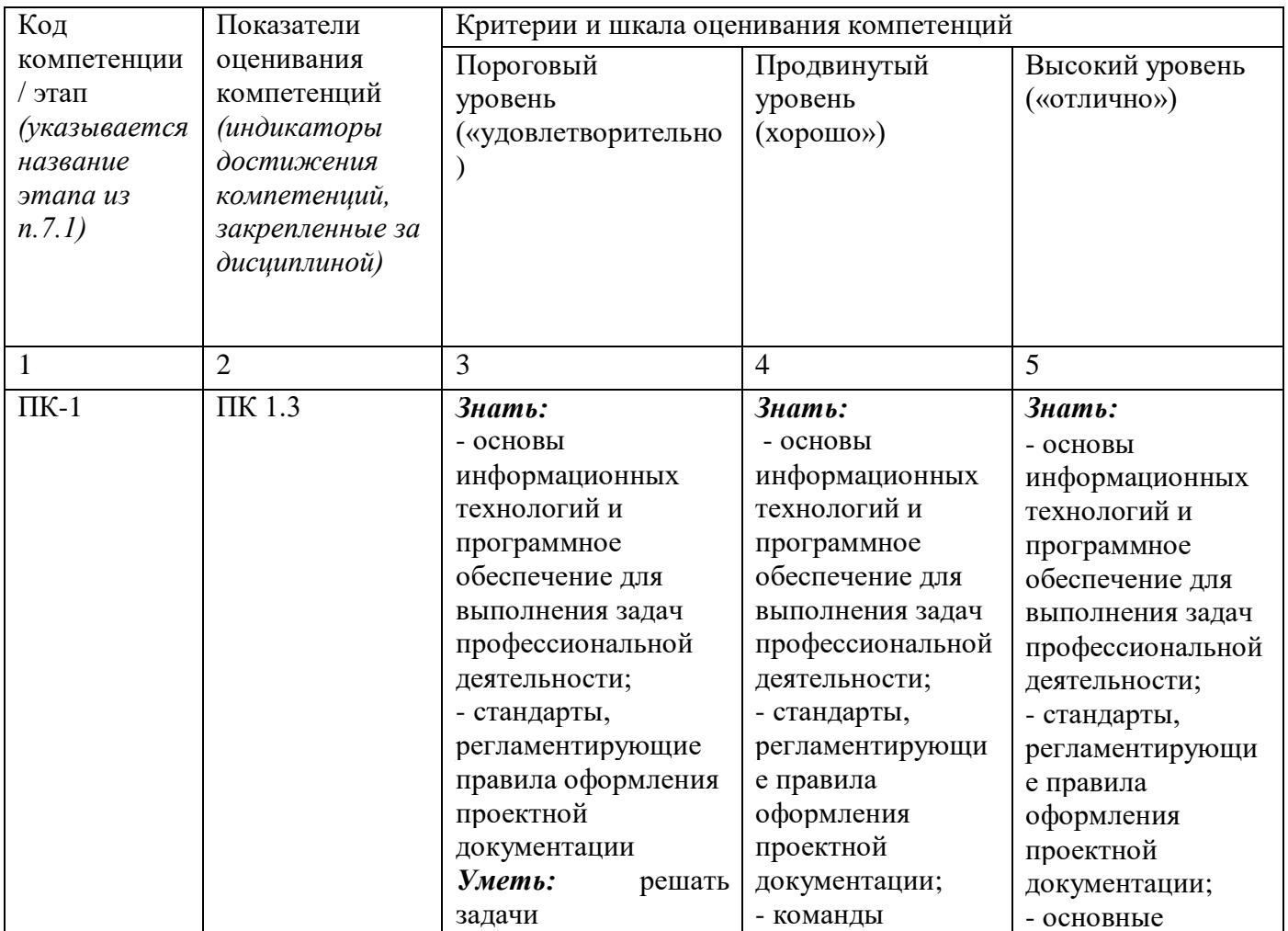

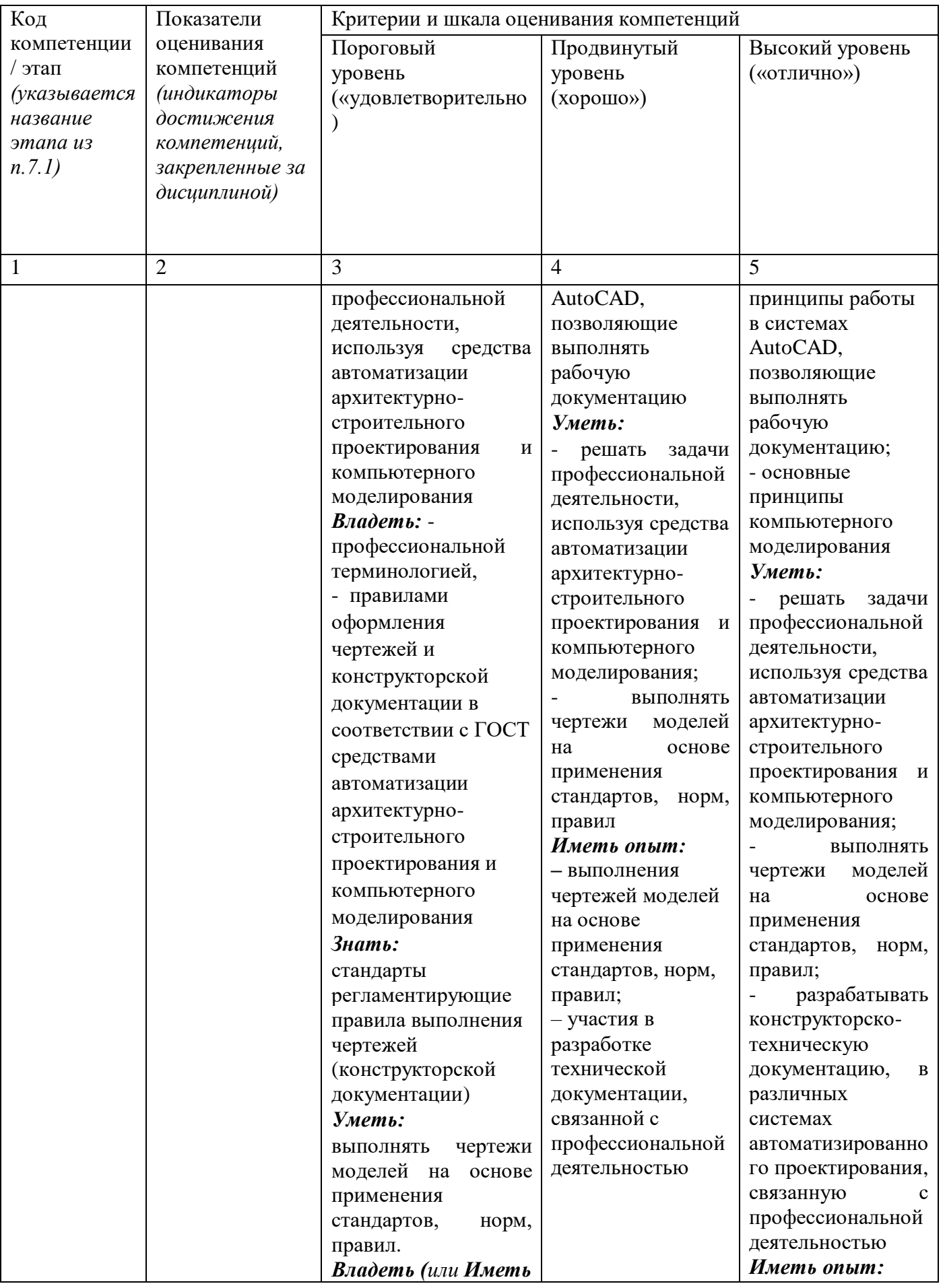

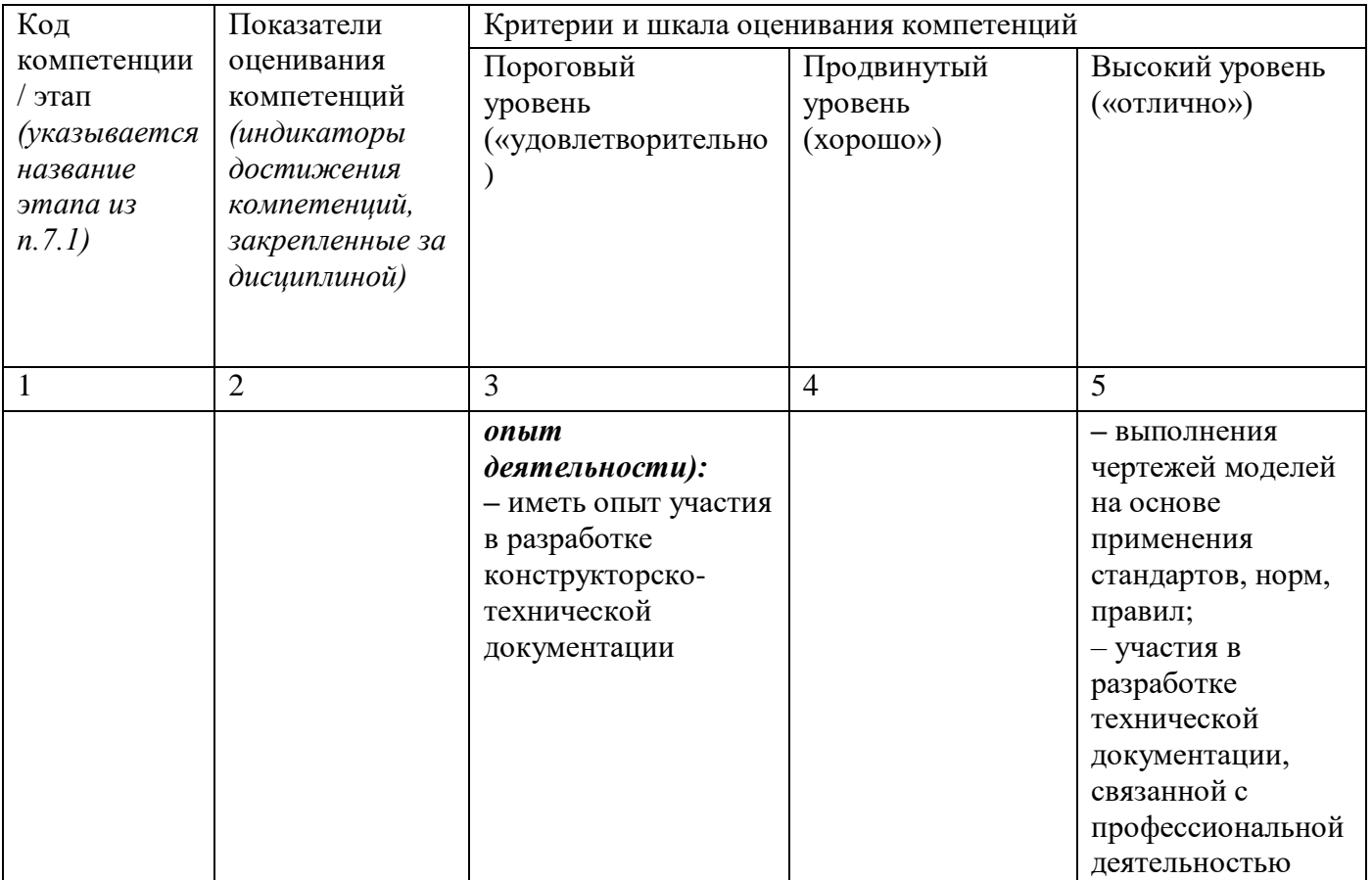

7.3 Типовые контрольные задания или иные материалы, необходимые для оценки знаний, умений, навыков и (или) опыта деятельности, характеризующих этапы формирования компетенций в процессе освоения основной профессиональной образовательной программы

Таблица 7.3 - Паспорт комплекта оценочных средств для текущего контроля успеваемости

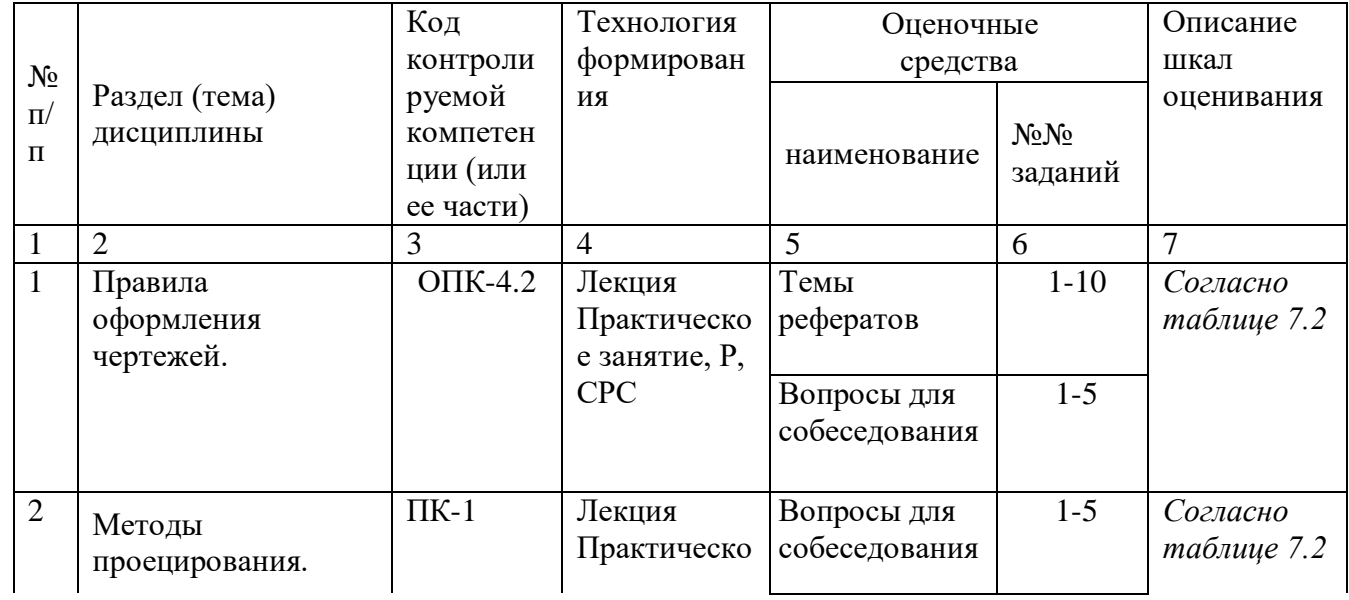

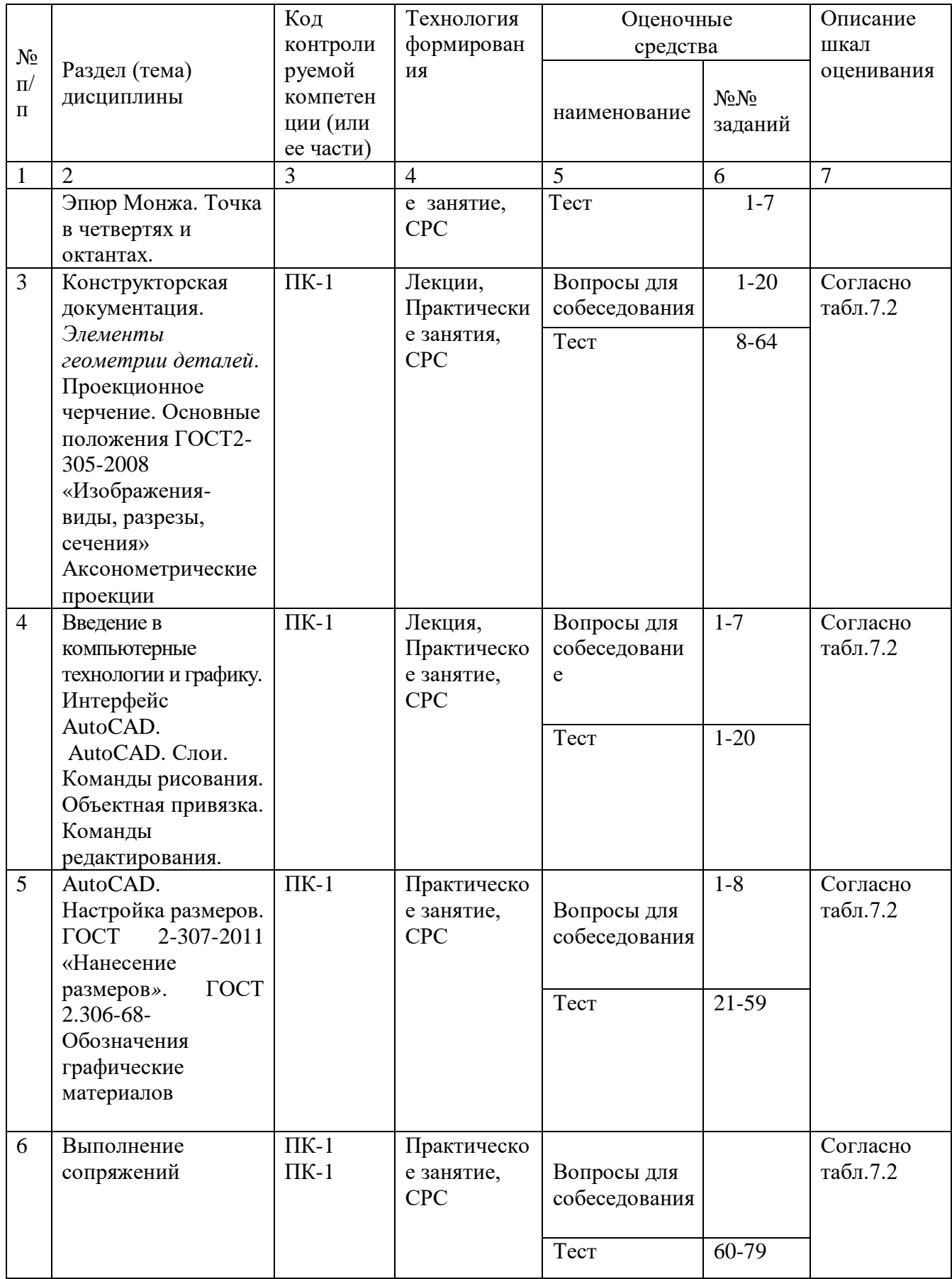

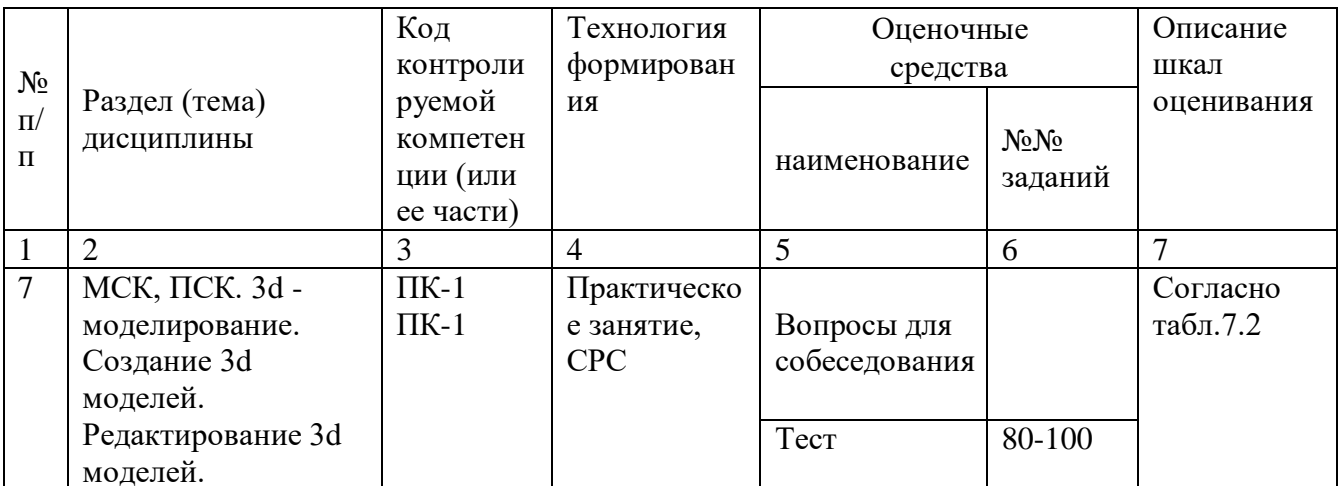

БТЗ - банк вопросов и заданий в тестовой форме.

### Примеры типовых контрольных заданий для проведения текущего контроля успеваемости

Вопросы в тестовой форме по разделу (теме) 1. «Предмет инженерная графика. Правила оформления чертежей»

Укажите правильный ответ

Размер шрифта Н определяется \_\_\_\_\_\_.

- 1. высотой строчных букв;
- 2. расстоянием между буквами
- 3. толщиной линии шрифта;
- 4. шириной прописной буквы А, в миллиметрах;
- 5. высотой прописных букв

Вопросы собеседования по разделу (теме) 2. «Метод проекций. Комплексный чертеж точки»

- 1. Метод проекций
- 2. В чём заключается метод Монжа
- 3. Инвариантные свойства прямоугольного проецирования
- 4. Проецирование точки на две плоскости проекции
- 5. Проецирование точки на три плоскости проецирования
- 6. Положение точки в разных четвертях пространства

Темы рефератов

- История развития инженерной графики 1.
- Графика как международный язык  $2<sup>1</sup>$
- 3. Инженерная графика и компьютерные технологии

Полностью оценочные материалы и оценочные средства для проведения текущего контроля успеваемости представлены в УММ по дисциплине.

Типовые задания для проведения промежуточной аттестации обучающихся

*Промежуточная аттестация* по дисциплине проводится в форме экзамена. Экзамен проводится в виде компьютерного / бланкового тестирования.

Для тестирования используются контрольно-измерительные материалы (КИМ) – вопросы и задания в тестовой форме, составляющие банк тестовых заданий (БТЗ) по дисциплине, утвержденный в установленном в университете порядке.

Проверяемыми на промежуточной аттестации элементами содержания являются темы дисциплины, указанные в разделе 4 настоящей программы. Все темы дисциплины отражены в КИМ в равных долях (%). БТЗ включает в себя не менее 100 заданий и постоянно пополняется*.* БТЗ хранится на бумажном носителе в составе УММ и электронном виде в ЭИОС университета.

Для проверки *знаний* используются вопросы и задания в различных формах:

- закрытой (с выбором одного или нескольких правильных ответов),
- открытой (необходимо вписать правильный ответ),
- на установление правильной последовательности,
- на установление соответствия.

*Умения, навыки (или опыт деятельности) и компетенции* проверяются с помощью компетентностно-ориентированных задач (ситуационных, производственных или кейсового характера) и различного вида конструкторов. Все задачи являются многоходовыми. Некоторые задачи, проверяющие уровень сформированности компетенций, являются многовариантными. Часть умений, навыков и компетенций прямо не отражена в формулировках задач, но они могут быть проявлены обучающимися при их решении.

В каждый вариант КИМ включаются задания по каждому проверяемому элементу содержания во всех перечисленных выше формах и разного уровня сложности. Такой формат КИМ позволяет объективно определить качество освоения обучающимися основных элементов содержания дисциплины и уровень сформированности компетенций.

Примеры типовых заданий для проведения промежуточной аттестации обучающихся

Задание в закрытой форме:

*Укажите правильный ответ*

Совмещение вида и разреза правильно выполнено на рис.  $\overline{2}$ 3 5 1

Задание в открытой форме:

#### *Напишите правильный ответ*

Расстояние от точки до профильной плоскости проекций определяется координатой \_\_\_.

Задание на установление соответствия: Даны эпюры прямых. *Укажите соответствие*:

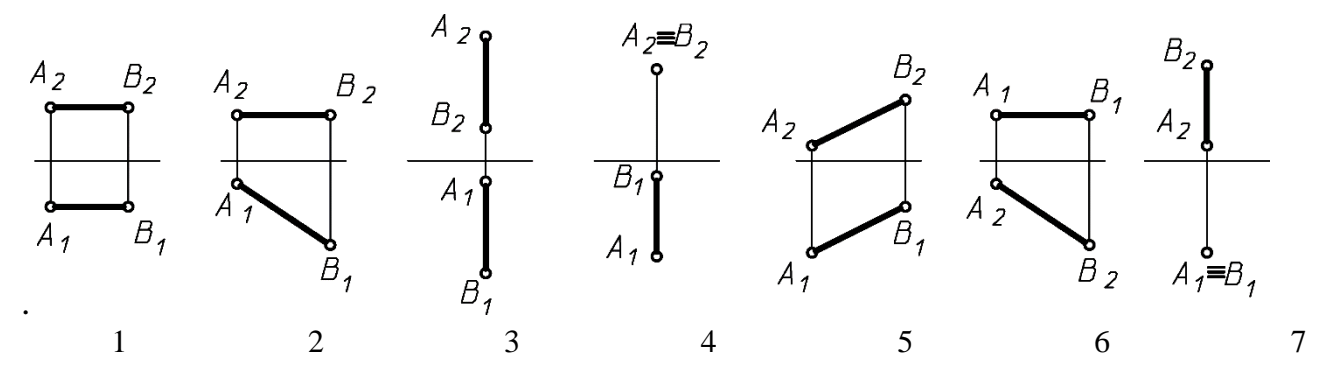

а) прямая общего положения;

б) горизонтальная прямая;

в) фронтальная прямая;

г) профильная прямая;

д) горизонтально-проецирующая прямая;

е) фронтально-проецирующая прямая.

Компетентностно-ориентированная задача: Выполнить компьютерный чертеж заданной модели

Полностью оценочные материалы и оценочные средства для проведения промежуточной аттестации обучающихся представлены в УМК по дисциплине.

### **7.4 Методические материалы, определяющие процедуры оценивания знаний, умений, навыков и (или) опыта деятельности, характеризующих этапы формирования компетенций**

Процедуры оценивания знаний, умений, навыков и (или) опыта деятельности, характеризующих этапы формирования компетенций, регулируются следующими нормативными актами университета:

 положение П 02.016–2018 О балльно-рейтинговой системе оценивания результатов обучения по дисциплинам (модулям) и практикам при освоении обучающимися образовательных программ;

 методические указания, используемые в образовательном процессе, указанные в списке литературы.

Для *текущего контроля успеваемости* по дисциплине в рамках действующей в университете балльно-рейтинговой системы применяется следующий порядок начисления баллов:

| Форма контроля                | Минимальный балл |                 | Максимальный балл |            |
|-------------------------------|------------------|-----------------|-------------------|------------|
|                               | балл             | примечание      | балл              | примечание |
|                               | $\overline{2}$   | 3               | $\overline{4}$    | 5          |
| Практическая работа №1        | $\overline{2}$   | Выполнил,       | $\overline{4}$    | Выполнил и |
| (графическая работа №1)       |                  | но «не защитил» |                   | «защитил»  |
| Практическая работа №2        | $\overline{2}$   | Выполнил,       | $\overline{4}$    | Выполнил и |
| (графическая работа №2)       |                  | но «не защитил» |                   | «защитил»  |
| Практическая работа №3        | 8                | Выполнил,       | 16                | Выполнил и |
| (графические работы №3,4,5,6) |                  | но «не защитил» |                   | «защитил»  |
| Практическая работа №4        |                  | Выполнил,       |                   | Выполнил и |
|                               |                  | но «не защитил» |                   | «защитил»  |
| Практическая работа №5        | $\overline{2}$   | Выполнил,       | 4                 | Выполнил и |
| (графическая работа №7)       |                  | но «не защитил» |                   | «защитил»  |
| Практическая работа №6        | $\overline{2}$   | Выполнил,       | 4                 | Выполнил и |
| (графическая работа №8)       |                  | но «не защитил» |                   | «защитил»  |
| Практическая работа №7        | $\overline{2}$   | Выполнил,       | $\overline{4}$    | Выполнил и |
| (графическая работа №9)       |                  | но «не защитил» |                   | «защитил»  |
| <b>CPC</b>                    | 6                |                 | 12                |            |
| Итого                         | 24               |                 | 48                |            |
| Посещаемость                  | $\overline{0}$   |                 | 16                |            |
| Экзамен                       | $\theta$         |                 | 36                |            |
| Итого                         | 24               |                 | 100               |            |

Таблица 7.4 – Порядок начисления баллов в рамках БРС

*Для промежуточной аттестации обучающихся*, проводимой в виде тестирования, используется следующая методика оценивания знаний, умений, навыков и (или) опыта деятельности. В каждом варианте КИМ –16 заданий (15 вопросов и одна задача).

Каждый верный ответ оценивается следующим образом:

- задание в закрытой форме –2балла,
- задание в открытой форме 2 балла,
- задание на установление соответствия 2 балла,
- решение компетентностно-ориентированной задачи 6 баллов.

Максимальное количество баллов за тестирование –36 баллов.

### **8 Перечень основной и дополнительной литературы, необходимой для освоения дисциплин**

8.1 Основная литература

1 Начертательная геометрия. Инженерная и компьютерная графика : учебник под общ. ред. П. Н.Учаева, В. И. Якунина. – М.: Академия, 2008 –. - (Современное машиностроение). - Текст : непосредственный. Т. 1: Начертательная геометрия, геометрическое и проекционное черчение. – 304 с.

2 Начертательная геометрия. Инженерная и компьютерная графика : учебник под общ. ред. П. Н. Учаева, В. И. Якунина. – М.: Академия, 2008 - . - (Современное машиностроение). - Текст : непосредственный. Т. 2: Машиностроительное черчение. – 344 с.

3 Конакова, И. П. Инженерная и компьютерная графика: учебное пособие / И. П. Конакова, И. И. Пирогова ; Министерство образования и науки Российской Федерации, Уральский федеральный университет имени первого президента России Б.Н. Ельцина.- Екатеринбург : Издательство Уральского университета. 2014. - 91 с. - URL: http://biblioclub.ru/index.php?page=book&id=275737 (дата обращения 22.12.2021) . - Режим доступа: по подписке. - ISBN 978-5-7996-1312-9. - Текст : электронный.

8.2 Дополнительная учебная литература

4 Левицкий, В.С. Машиностроительное черчение и автоматизация выполнения чертежей : учебник / В.С. Левицкий. - 5-е изд., перераб. и доп. - М. : Высшая школа, 2003. - 429 с. - ISBN 5-06-004035-6 : 135.00 р. - Текст : непосредственный.

5 Начертательная геометрия. Инженерная и компьютерная графика в задачах и примерах : учебное пособие / ред. П.Н.Учаева. Старый Оскол: ТНТ, 2011.-288 с. - ISBN 978-5-94178-2 28-4 : 388.90 р. - Текст : непосредственный.

6 Компьютерные технологии и графика : учебное пособие / ред. П.Н.Учаева. Старый Оскол: ТНТ, 2011. – 276 с. - (Современное машиностроение). - Б. ц. - Текст : непосредственный.

7 Хейфиц, А.Л. Инженерная и компьютерная графика : учебное пособие / А. Л. Хейфиц. - БХВ-Петербург, 2005. – 336 с. - Текст : непосредственный.

8 Единая система конструкторской документации. ГОСТ 2.301-68 - 2.317-68.

9 Иванова, Светлана Ивановна. Построение изображений : учебное пособие / ЮЗГУ; Министерство образования и науки Российской Федерации, Юго-Западный государственный университет. – Курск: ЮЗГУ, 2011. - 102 с. – Текст : электронный.

8.3 Перечень методических указаний

1 Точка, прямая, плоскость. Взаимное положение : методические указания по выполнению эпюра № 1 для студентов технических специальностей / Юго-Западный государственный университет, Кафедра архитектуры, градостроительства и графики, ЮЗГУ; сост.: Ж.С. Калинина, С.И. Иванова, Ю.А. Попов. – Курск : ЮЗГУ, 2015. – 41 с. – Текст : электронный.

2 Инструменты AUTOCAD. Команды рисования : методические указания по выполнению лабораторной работы № 3 для студентов всех специальностей / ЮЗГУ; сост. Е. Л. Альшакова. – Курск : ЮЗГУ, 2011. – 21 с. – Текст : электронный.

3 Инструменты AUTOCAD. Команды редактирования : методические указания по выполнению лабораторной работы № 4 для студентов всех специальностей / ЮЗГУ; сост. Е. Л. Альшакова. – Курск : ЮЗГУ, 2011. – 20 с. – Текст : электронный.

#### **8.4 Другие учебно-методические материалы**

На лекциях и лабораторных занятиях используется комплект плакатов по геометрическому, проекционному и машиностроительному черчению под ред. С.К. Боголюбова.

### **9 Перечень ресурсов информационно-телекоммуникационной сети Интернет, необходимые для освоения дисциплины**

- 1. [http://window.edu.ru](http://window.edu.ru/) Бесплатная электронная библиотека онлайн «Единое окно к образовательным ресурсам».
- 2. [http://www.edu.ru](http://www.edu.ru/) Российское образование. Федеральный образовательный портал: учреждения, программы, стандарты, ВУЗы, тесты ЕГЭ, ГИА.
- 3. [http://www.mon.gov.ru](http://www.mon.gov.ru/) Министерство образования и науки Российской Федерации.
- 4. [http://biblioclub.ru](http://biblioclub.ru/) Электронно-библиотечная система «Университетская библиотека онлайн»

#### **10 Методические указания для обучающихся по освоению дисциплины**

Основными видами аудиторной работы студентов являются лекции и практические занятия.

На лекциях преподаватель излагает и разъясняет основные понятия темы, связанные с ней теоретические и практические проблемы, дает рекомендации для самостоятельной работы. В ходе лекции студенты должны внимательно слушать и конспектировать лекционный материал.

Практические занятия, ориентируют студентов на творческий подход к изучению изложенного лекционного материала и отработку графических навыков выполнения чертежей моделей, ведения конструкторско-технологической документации, в том числе с применением автоматизированных систем компьютерного проектирования.

Особое значение при подготовке к занятиям придается самостоятельной работе и работе с учебной литературой. Такие занятия направляют студентов на комплексное рассмотрение всех сторон инженерной и компьютерной графики. Они дают возможность студентам эффективно усваивать учебные материалы, овладевать первоисточниками и научной литературой, помогают развивать предметную устную речь, графический язык и приобретать навыки публичного выступления. Главным условием освоения курса является тщательная подготовка студента к каждому занятию и выполнение графических работ.

В целях контроля подготовленности студентов и привития им навыков краткого графического изложения своих мыслей по предложенной тематике преподаватель в ходе занятий может проводить письменный контрольный опрос, тестирование.

Практическое занятие может включать в себя элементы индивидуального собеседования. Преподаватель должен осуществлять индивидуальный контроль работы студентов; давать соответствующие рекомендации; в случае необходимости помочь студенту составить индивидуальный план работы по изучению инженерной и компьютерной графики.

Самостоятельная работа – это работа студентов по освоению определенной темы курса, которая предполагает: изучение лекционного материала, учебников и учебных пособий, первоисточников, подготовку презентаций, докладов сообщений на занятиях, написание рефератов, выполнение дополнительных / индивидуальных заданий преподавателя. Методика самостоятельной работы предварительно разъясняется преподавателем и в последующем может уточняться с учетом индивидуальных особенностей студентов.

### **11 Перечень информационных технологий**

Libreoffice операционная система Wbndows Антивирус Касперского

**12. Описание материально – технической базы, необходимой для осуществления образовательного процесса по дисциплины**

Учебные аудитории для проведения занятий лекционного типа и лаборатории кафедры архитектуры, градостроительства и графики оснащены учебной мебелью: столы, стулья для обучающихся; стол, стул для преподавателя; доска, мультимедиацентр:ноутбук ASUSX50VLPMD-T2330/14"/1024Мb/160Gb/сумка/, проектор inFocusIN24+(39945,45)

### **13 Особенности реализации дисциплины для инвалидов и лиц с ограниченными возможностями здоровья**

При обучении лиц с ограниченными возможностями здоровья учитываются их индивидуальные психофизические особенности. Обучение инвалидов осуществляется также в соответствии с индивидуальной программой реабилитации инвалида (при наличии).

*Для лиц с нарушением слуха* возможно предоставление учебной информации в визуальной форме (краткий конспект лекций; тексты заданий, напечатанные увеличенным шрифтом), на аудиторных занятиях допускается присутствие ассистента, а также сурдопереводчиков и тифлосурдопереводчиков. Текущий контроль успеваемости осуществляется в письменной форме: обучающийся письменно отвечает на вопросы, письменно выполняет практические задания. Доклад (реферат) также может быть представлен в письменной форме, при этом требования к содержанию остаются теми же, а требования к качеству изложения материала (понятность, качество речи, взаимодействие с аудиторией и т. д.) заменяются на соответствующие требования, предъявляемые к письменным работам (качество оформления текста и списка литературы, грамотность, наличие иллюстрационных материалов и т.д.). Промежуточная аттестация для лиц с нарушениями слуха проводится в письменной форме, при этом используются общие критерии оценивания. При необходимости время подготовки к ответу может быть увеличено.

*Для лиц с нарушением зрения* допускается аудиальное предоставление информации, а также использование на аудиторных занятиях звукозаписывающих устройств (диктофонов и т.д.). Допускается присутствие на занятиях ассистента (помощника), оказывающего обучающимся необходимую техническую помощь. Текущий контроль успеваемости осуществляется в устной форме. При проведении промежуточной аттестации для лиц с нарушением зрения тестирование может быть заменено на устное собеседование по вопросам.

*Для лиц с ограниченными возможностями здоровья, имеющих нарушения опорно-двигательного аппарата,* на аудиторных занятиях, а также при проведении процедур текущего контроля успеваемости и промежуточной аттестации могут быть предоставлены необходимые технические средства (персональный компьютер, ноутбук или другой гаджет); допускается присутствие ассистента (ассистентов), оказывающего обучающимся необходимую техническую помощь (занять рабочее

место, передвигаться по аудитории, прочитать задание, оформить ответ, общаться с преподавателем).

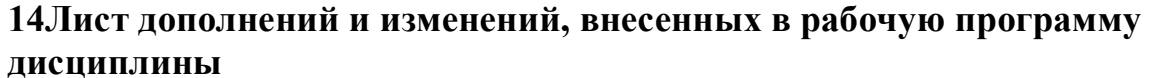

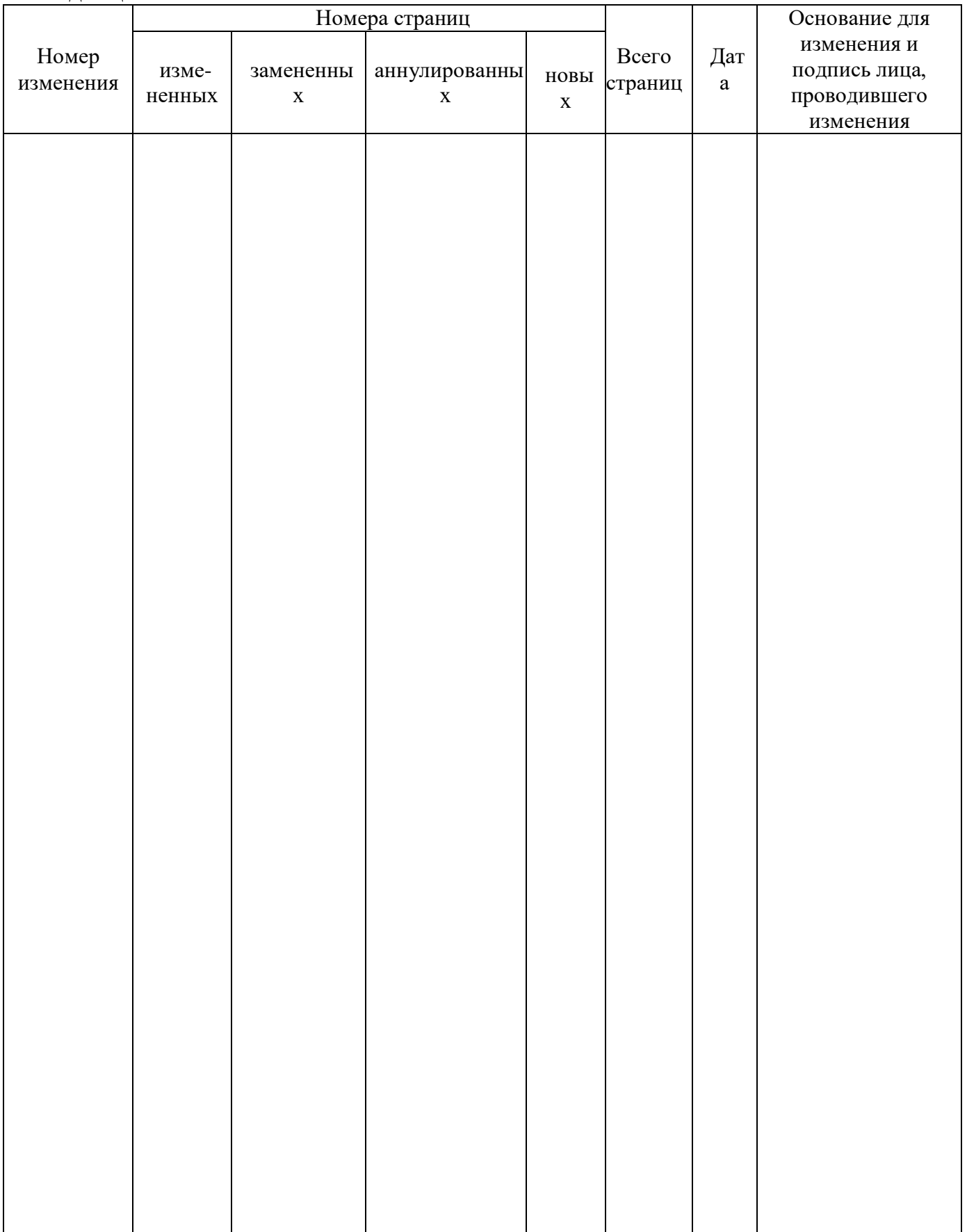